## **LA CITTÀ**

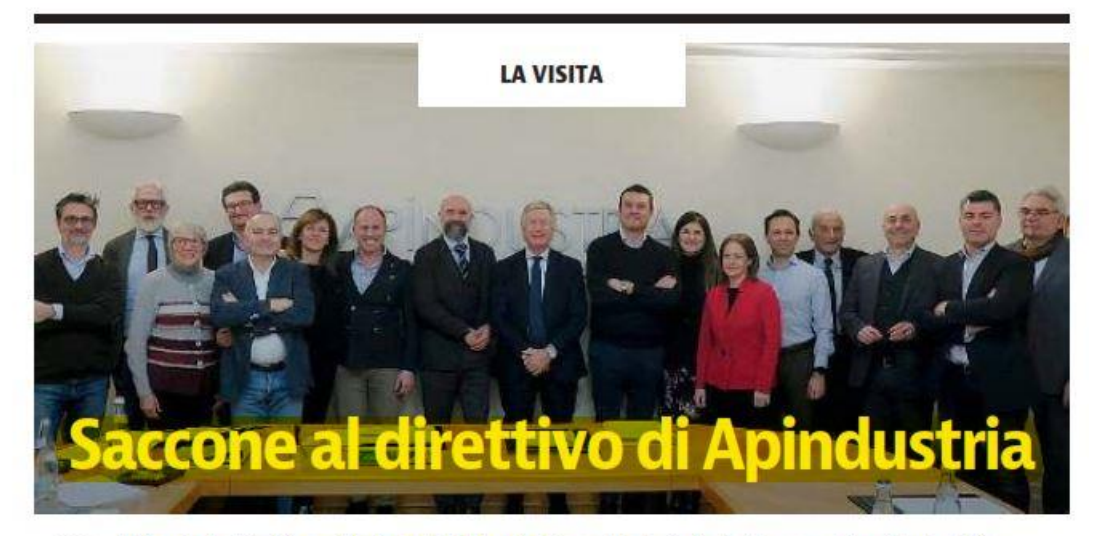

Il Consiglio direttivo di Apindustria Brescia, ha ospitato Roberto Saccone, Presidente della  $\mathord{\mathord\downarrow\mathord{\mathord{\mathcal{S}}}}$ Camera di Commercio di Brescia. «Un incontro importante - si legge in una nota -che sancisce il rapporto proficuo ed efficiente che l'Associazione mantiene da sempre con l'ente camerale». Il Presidente Saccone è intervenuto presentando ai membri del Consiglio direttivo le linee programmatiche 2020, il bilancio e le attività straordinarie di quest'anno relativi alla Camera di Commercio di Brescia.

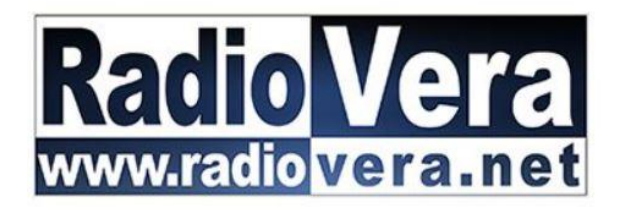

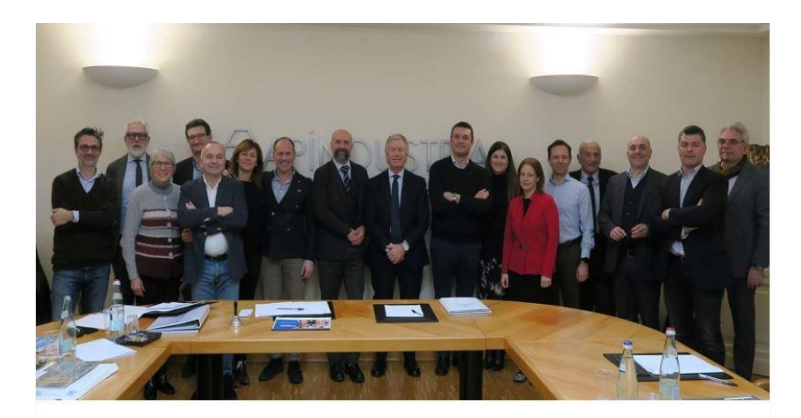

Il Presidente della Camera di Commercio di Brescia Saccone ospite al Direttivo Apindustria

台 7 Febbraio 2020 & admin ● 0 Commenti

m 7 Febbraio 2020 & admin ● 0 Commenti

Il Consiglio Direttivo di Apindustria Brescia, tenutosi ieri (mercoledì 5 febbraio), ha ospitato Roberto Saccone, Presidente della Camera di Commercio di Brescia. Un incontro importante che sancisce il rapporto proficuo ed efficiente che l'Associazione mantiene da sempre con l'ente camerale. Il Presidente Saccone è intervenuto presentando ai membri del Consiglio direttivo le linee programmatiche 2020, il bilancio e le attività straordinarie di quest'anno relativi alla Camera di Commercio di Brescia.

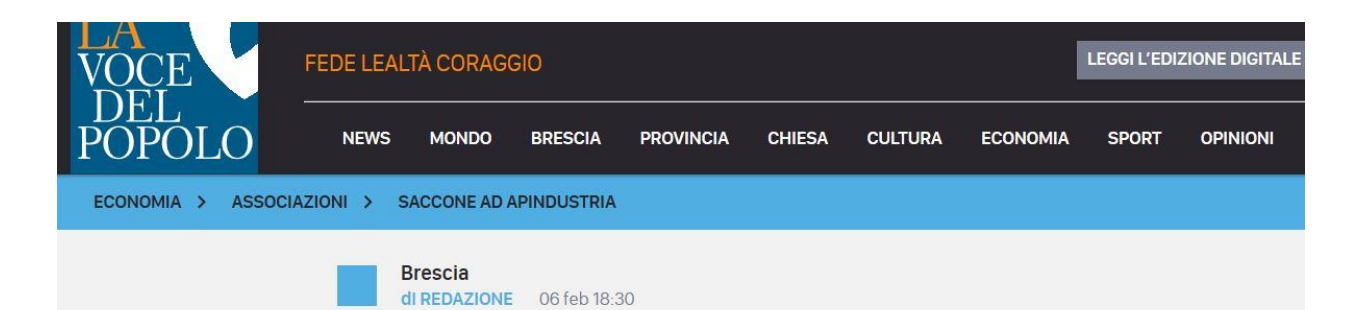

## **Saccone ad Apindustria**

Il Presidente della Camera di Commercio di Brescia ospite del Direttivo di Apindustria

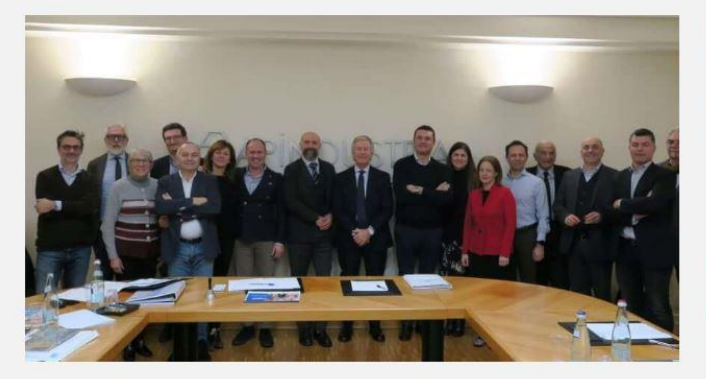

Il Consiglio Direttivo di Apindustria Brescia, tenutosi ieri (mercoledì 5 febbraio), ha ospitato Roberto Saccone, Presidente della Camera di Commercio di Brescia. Un incontro importante che sancisce il rapporto proficuo ed efficiente che l'Associazione mantiene da sempre con l'ente camerale. Il Presidente Saccone è intervenuto presentando ai membri del Consiglio direttivo le linee programmatiche 2020, il bilancio e le attività straordinarie di quest'anno relativi alla Camera di Commercio di Brescia.